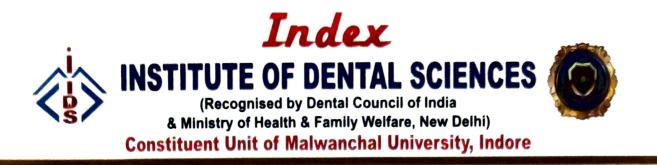

Ref.No. IIDS/Misc. TP/2019/

Date: 6<sup>th</sup> September 2019

#### **CIRCULAR**

This is to inform all the faculty members that a training session on the topic "Learning about MS Excel Spreadsheet" will be organized on 11<sup>th</sup> September 2019 between 1:00 pm to 4:00 pm at Lecture Hall 3 (First floor) by Mr Lakhan Panwar, IT-Incharge, Malwanchal University, Indore.

All teaching faculties are requested to attend this programme without fail.

Regards, a of Den DEAN Index Institute of Dental Sciences

Copy for information to:

- Registrar, Malwanchal University
- All concerned authorities
- ≻ File

Prepared by: Shoeb Mansuri

wanchal University Indore (M.P.)

Campus : Index City, NH-59A, Nemawar Road, District: Indore- 452016 (M.P.) Ph.: + 0731-4013700 Email : dental@indexgroup.co.in, Website : www.indexgroup.co.in City Office : 104, Trishul Apartment, 5, Sanghi Colony, A.B. Road, Indore M.P. - 452008

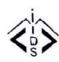

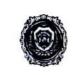

#### MALWANCHAL UNIVERSITY

INDEX INSTITUTE OF DENTAL SCIENCES INDORE (M.P.)

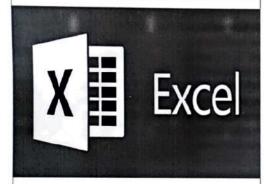

# ABOUT

These days, knowing how to use Microsoft Excel is so expected that it hardly warrants a line on our resumes. But, let's be honest here: How well do we really know how to use it?

You may know how-to plug-in numbers and add up cells in a column, but that's not going to get you far when it comes to reporting on your metrics.

Gone are the days when we could just rely on our gut for important academic decisions. More than likely, we have already been tasked with identifying trends within student-patient survey results, performing content topic analyses, or pulling in revenue data to calculate return on investment. What do all these things have in common? They require a bit more Excel knowledge than what we learned in school.

Whether we would like to create more beautiful charts, finally understand what pivot tables are, or complete our first VLOOKUP, this session will include everything we need to acknowledge to make more informed decisions, in less time.

### **REGISTRATION DETAILS**

Speaker : Mr. Lakhan Pawar Contact Person : Dr. Magesh Kumar S. Professor & Head Dept. of Periodontology Target Group : Teaching Staff, IIDS Schedule : 2:00 pm-4:00 pm Date : 11/09/2019 Venue : LH-3, IIDS, Third Floor

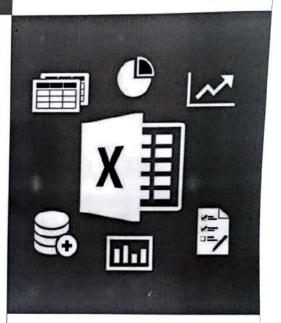

### **COURSE OUTCOMES:**

The course will help the participants to:

1. Usage of VLOOK

4.

University

Ma

- 2. Completing Index matching
- 3. Creating Pivot tables
  - Using IF functions of MS excel spreadsheets

Learning about MS Excel Spreadsheet

## OBJECTIVE

The objectives are to understand :

- Learning Excel Spreadsheet
- Autofilltemplate
- About VLOOK
- · Using filters etc.

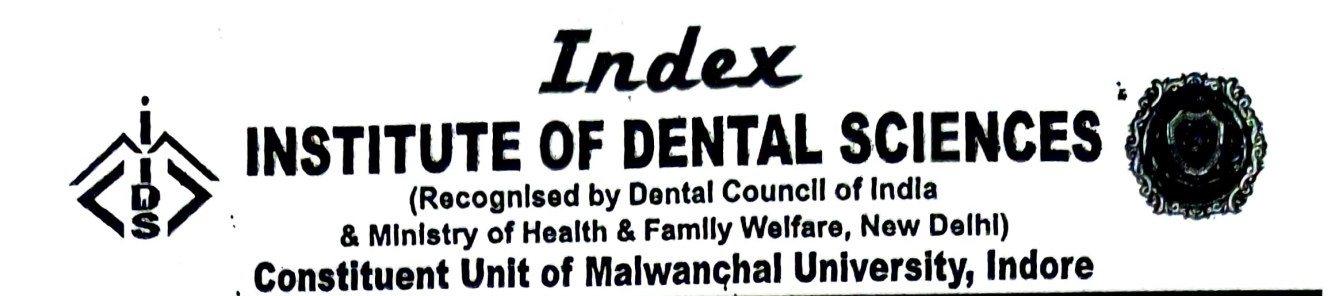

#### Report on Training Program for Teaching Faculties

These days, knowing how to use Microsoft Excel is so expected that it hardly warrants a line on our resumes. But, let's be honest here: How well do we really know how to use it?

You may know how-to plug-in numbers and add up cells in a column, but that's not going to get you far when it comes to reporting on your metrics.

Gone are the days when we could just rely on our gut for important academic decisions. More than likely, we have already been tasked with identifying trends within student-patient survey results, performing content topic analyses, or pulling in revenue data to calculate return on investment. What do all these things have in common? They require a bit more Excel knowledge than what we learned in school.

On this line, Index Institute of Dental Sciences, Malwanchal University, organized an e-learning programme for it's faculty members on the topic "*Learning about MS Excel Spreadsheets*" on 11<sup>th</sup> September 2019 by Mr Lakhan Panwar, IT-incharge, Malwanchal University, Indore.

The learning objectives stated by the respected speaker were:

- 1. Learning Excel Spreadsheet
- 2. Autofill template
- 3. About VLOOK
- 4. Using filters etc.

DEAN

The programme started with an introduction speech delivered by Dr Rolly S. Aggarwal, Vice Dean, IIDS followed by lamp lighting and Sarasawati Vandana recited by the talented choir group of Index Institute of Dental Sciences.

After the recitation, the speaker began his presentation and explained about the basics of MS Excel Spreadsheet. He specifically pointed on to the usage of pivot table and IF functions of MS office.

Speaker, Mr Lakhan Panwar, also stressed on the excel formulas and keyboard shortcuts that can be used to make our tasks simpler.

While talking about the keyboard shortcuts, sir also demonstrated them on the screen using his depres to make sure that participants understood it well enough.

Malwanchal University Indore (M.P.)

Campus : Index City, NH-59A, Nemawar Road, District: Indore- 452016 (M.P.) Ph.: + 0731-4013700 Email : dental@indexgroup.co.in, Website : www.indexgroup.co.in City Office : 104, Trishul Apartment, 5, Sanghi Colony, A.B. Road, Indore M.P. - 452008

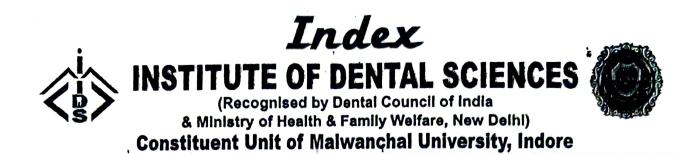

He also focused on selective formatting tool that should be used, which allows us to change the cell's color depending upon the information contained within the cell.

While speaking about pivot tables, the speaker mentioned very clearly that these are basically used to reorganize the data in a spreadsheet. About COUNTIF function, he explained that, the power of IF functions of excel sheets expands beyond simple true or false statements, as with COUNTIF function, excel could count the number of times a word or number appears in any range of cells.

While concluding his elaborate session on excel sheets, he made everyone come up and individually utilize the software him/herself to acquaint one about the basic nuances of using MS office for furthering their knowledge base.

The conclusion speech of the programme was delivered by Dr Deepti Singh Hada, Associate Professor, Department of Oral Medicine & Radiology, followed by a vote of thanks.

Denta 10 DEAN

٠

Registrar Iwanchal University Indore (M.P.)

Campus : Index City, NH-59A, Nemawar Road, District: Indore- 452016 (M.P.) Ph.: + 0731-4013700 Email : dental@indexgroup.co.in, Website : www.indexgroup.co.in City Office : 104, Trishul Apartment, 5, Sanghi Colony, A.B. Road, Indore M.P. - 452008

Index

(Recognised by Dental Council of India & Ministry of Health & Family Welfare, New Delhi) Constituent Unit of Malwanchal University, Indore

Training Session: Learning about M.S. Excel Spreadsheet Course Coordinator: Mr Lakhan Panwar Date:06<sup>th</sup> September 2019

| S. No.      | LIST OF ATTENDEES            |
|-------------|------------------------------|
| 1, -        | DR. SATISH KARANDIKAR        |
| 2           | DR. BHOOPENDRA SINGH RAJPUT  |
| . 3.        | DR. RAVEENA MAKKER           |
| 4 .         | DR. RAHUL RAZDAN             |
| 5           | DR. ROLLY SHRIVASTAV AGRAWAL |
| 6 .         | DR. DEEPTI PITALIA           |
| 7           | DR. MAGESH KUMAR             |
| ; 8 .       | DR. PALLAVI SINGH            |
| 9           | DR. SANGEETHA MEDAIAH        |
| 10          | DR. HIMANSHU KANUNGO         |
| <u>,</u> 11 | DR. DHEERAJ SHARMA           |
| 12          | DR. URVASHI TOMAR            |
| 13          | DR. TANVEE PARANJAPE         |
| 14          | DR. VEDANT PATEL             |
| 15' -       | DR. SOHINI JAIN              |
| 16          | DR. SHYAMALENDU LASKAR       |
| 17          | DR. RINKU SAINI JAGNADE      |
| 18 .        | DR. JAYA JAIN                |
| 19          | DR. JAYA SINGH               |
| 20          | DR. GANGA DUBEY              |
| 21          | DR. HIMANSHU SINGH           |
| 22          | DR. HEMANI SUKHIJA           |
| 23 .        | DR. NEHA SHARMA              |
| 24          | DR. SWATI SUDHAPALLI         |
| · 25 ·      | DR. BHUVANESH AIREN          |
| 26          | DR. RAHUL MARU               |
| 27          | DR. ATUL KALA                |
| 28 ·        | DR. MAMTA SINGH              |
| 29          | DR. PRANAV PARASHAR          |
| . 30        | DR. RAVISH TONGYA            |
| 131         | DR. ATUL RATHORE             |
| 32          | DR. POONAM TOMAR RANA        |
| 33          | DR. PRIYANKA AIREN           |
| 34 ·        | DR. RAHUL GANAVADIYA         |

Course Coordinator

Prepared by: Shdilesh Rajori

Dean (IIDS) of Dental Composition Dean (IIDS) of Dental Composition Dental Composition Dean (IIDS) of Dental Composition Dental Composition Dean (IIDS) of Dental Composition Dental Composition Denta

Campus : Index City, NH-59A, Nemawar Road, District: Indore- 452016 (M.P.) Ph.: + 0731-4013700 Email : dental@indexgroup.co.in; Website : www.Indexgroup.co.in City Office : 104, Trishul Apartment, 5, Sanghi Colony, A.B. Road, Indore M.P. - 452008

Malwanchal University Indore (M.P.)